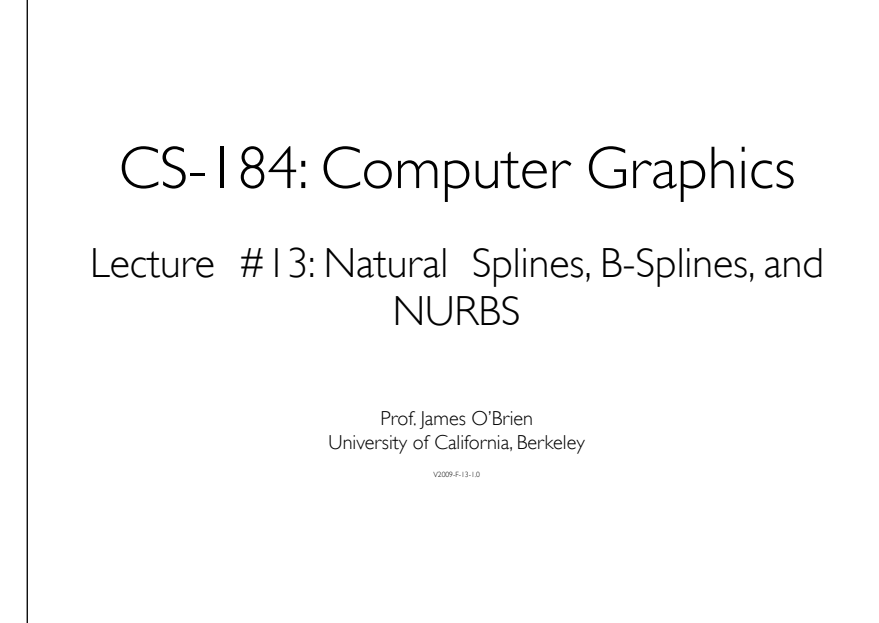

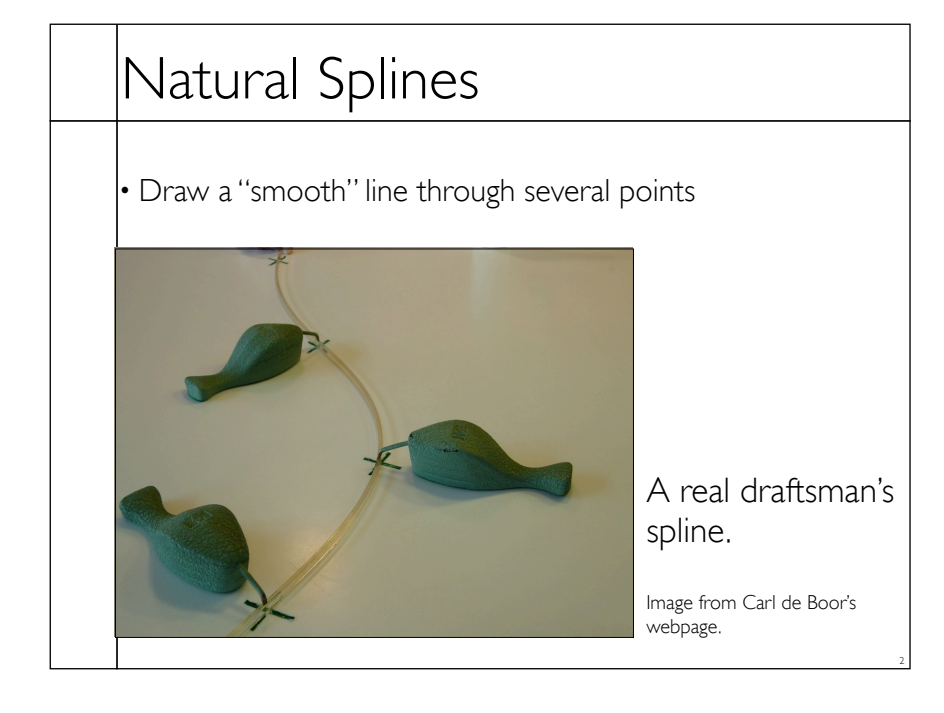

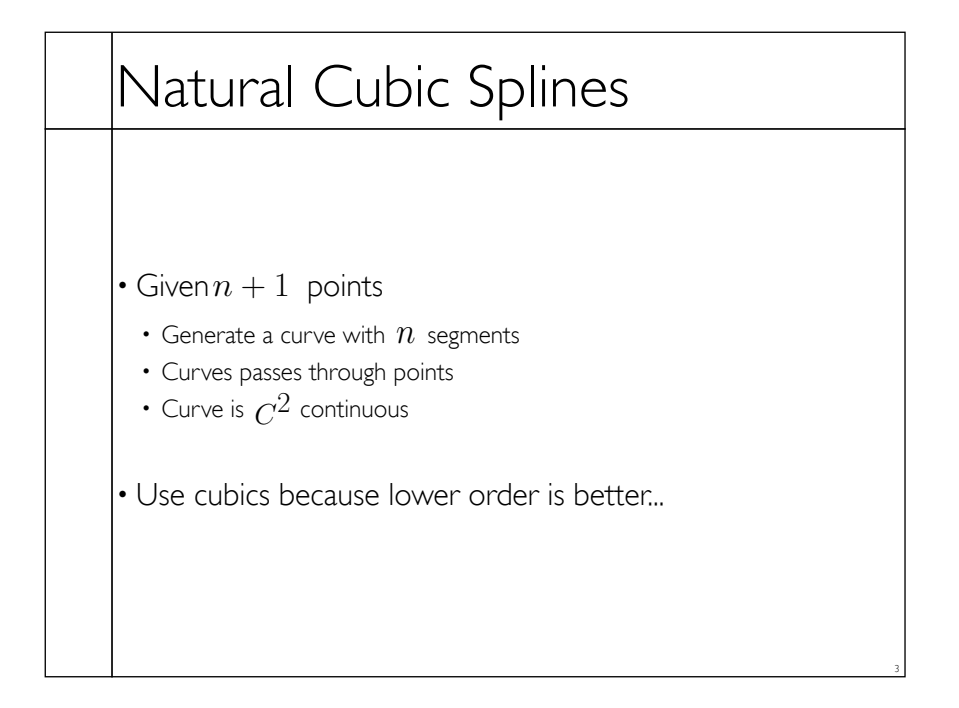

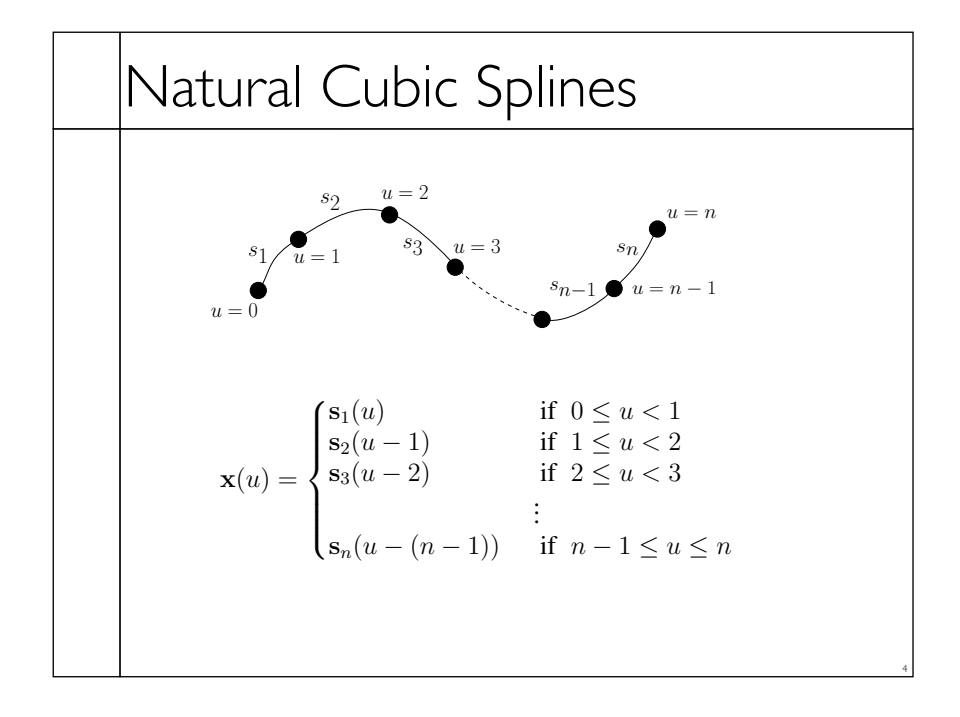

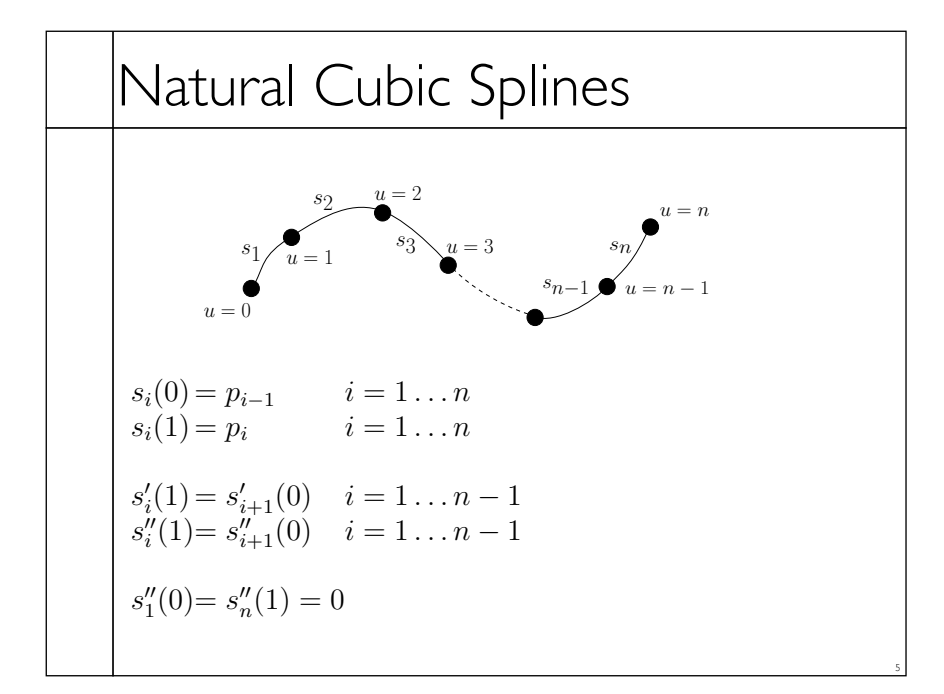

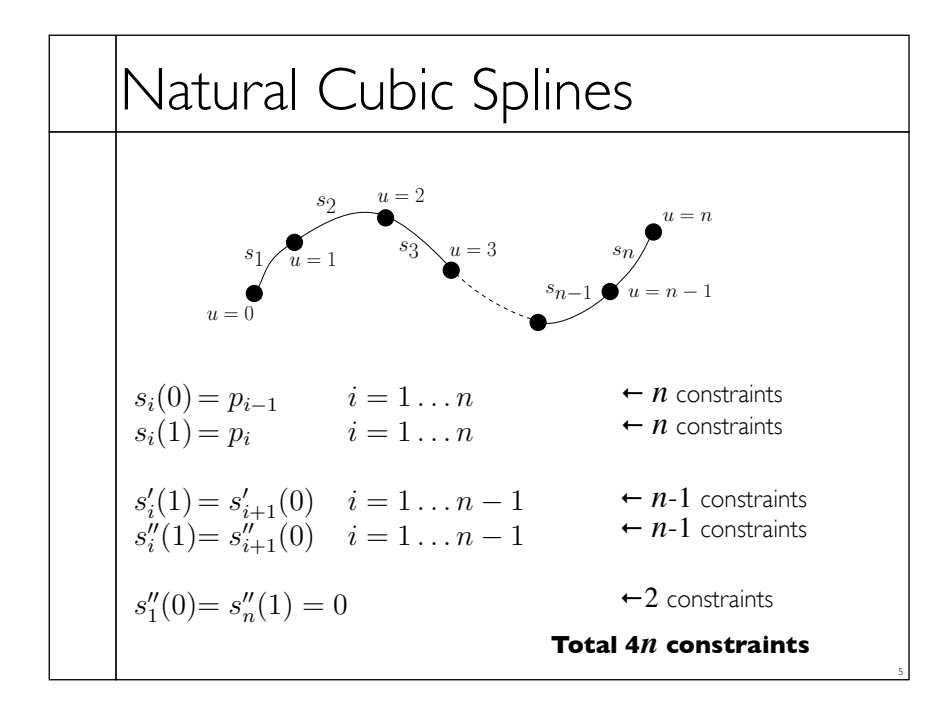

### Natural Cubic Splines

- Interpolate data points
- No convex hull property
- Non-local support
- Consider matrix structure...
- $C^2$  using cubic polynomials

### B-Splines

• Goal:  $C^2$  cubic curves with local support

6

- Give up interpolation
- Get convex hull property
- Build basis by designing "hump" functions

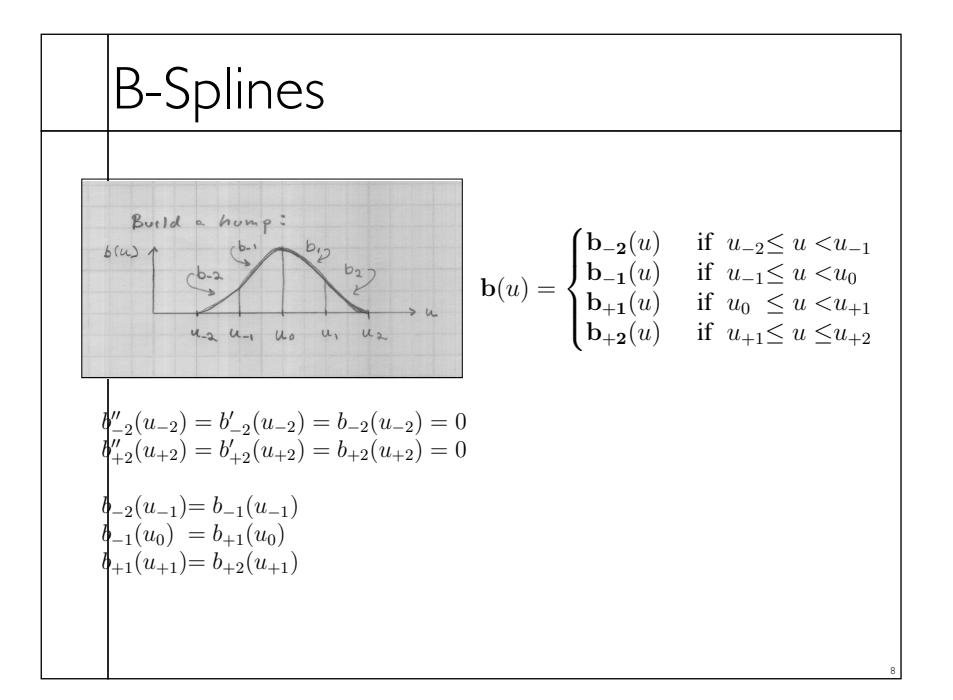

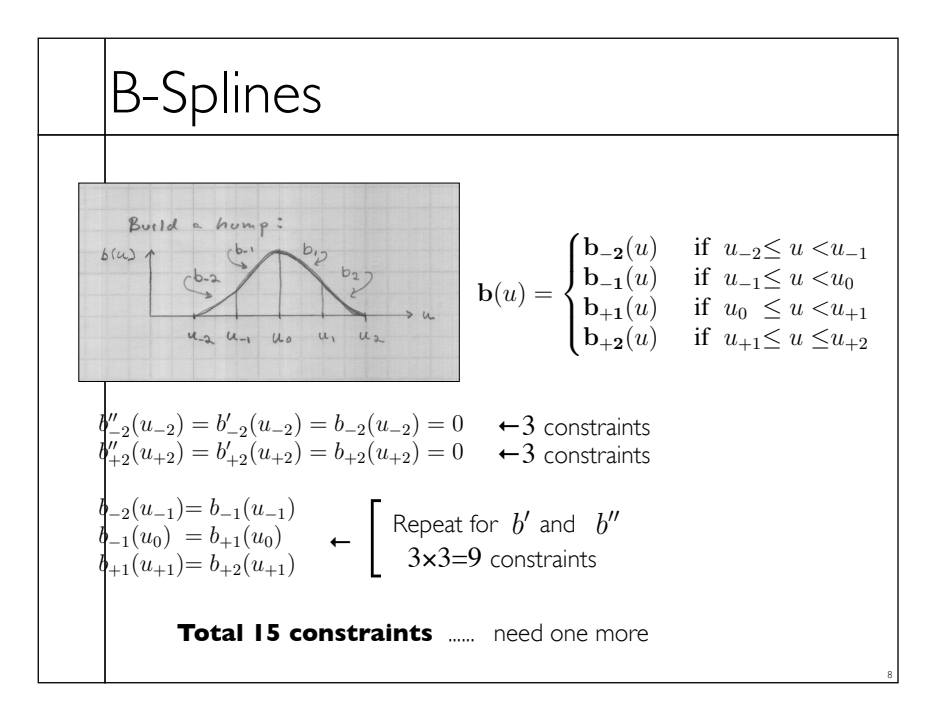

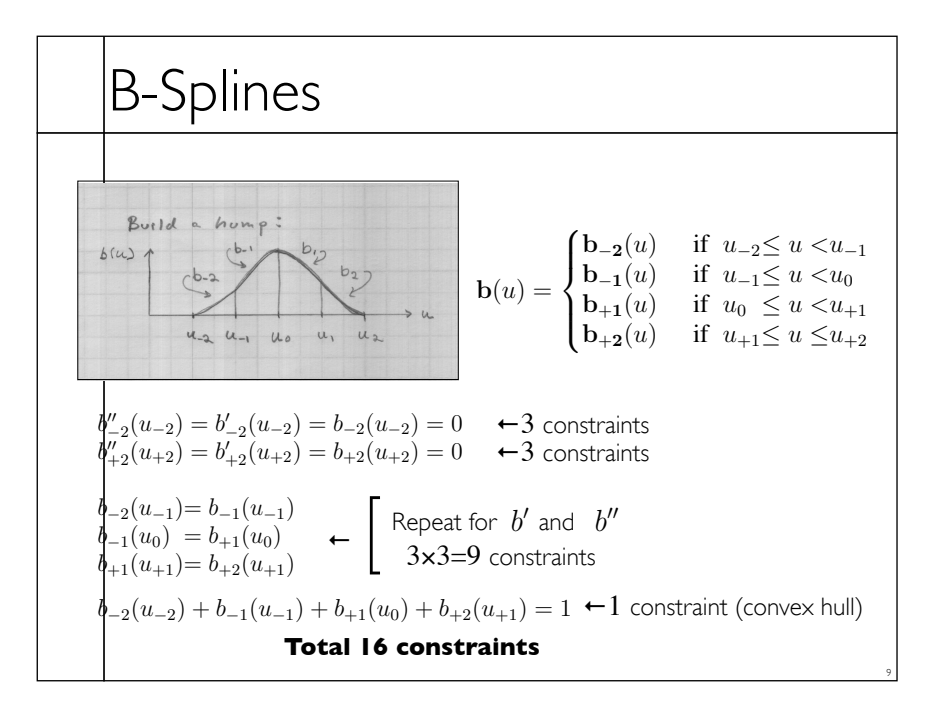

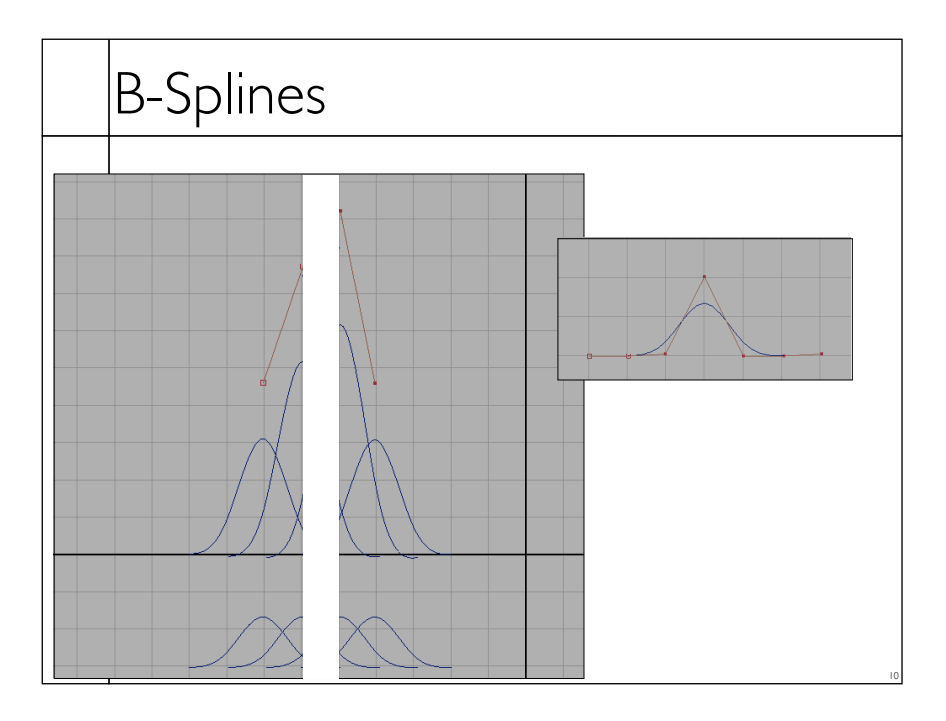

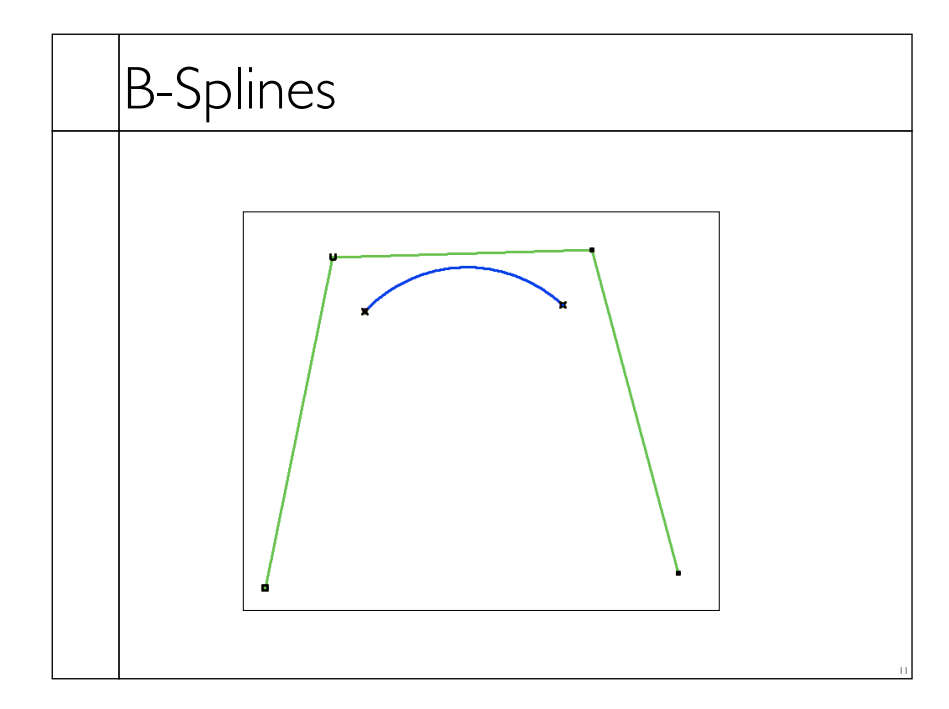

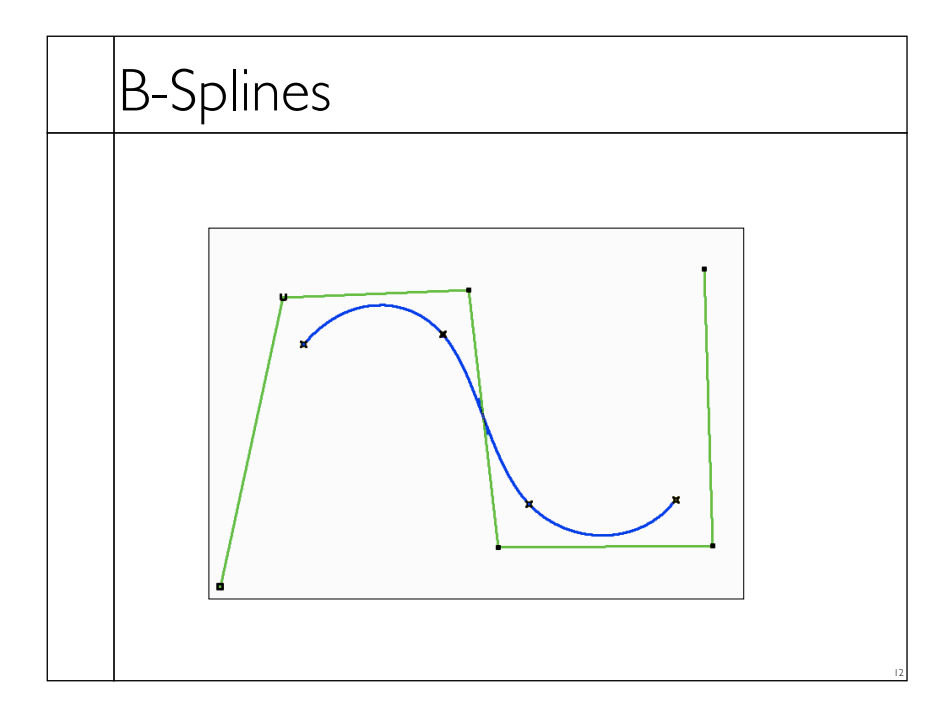

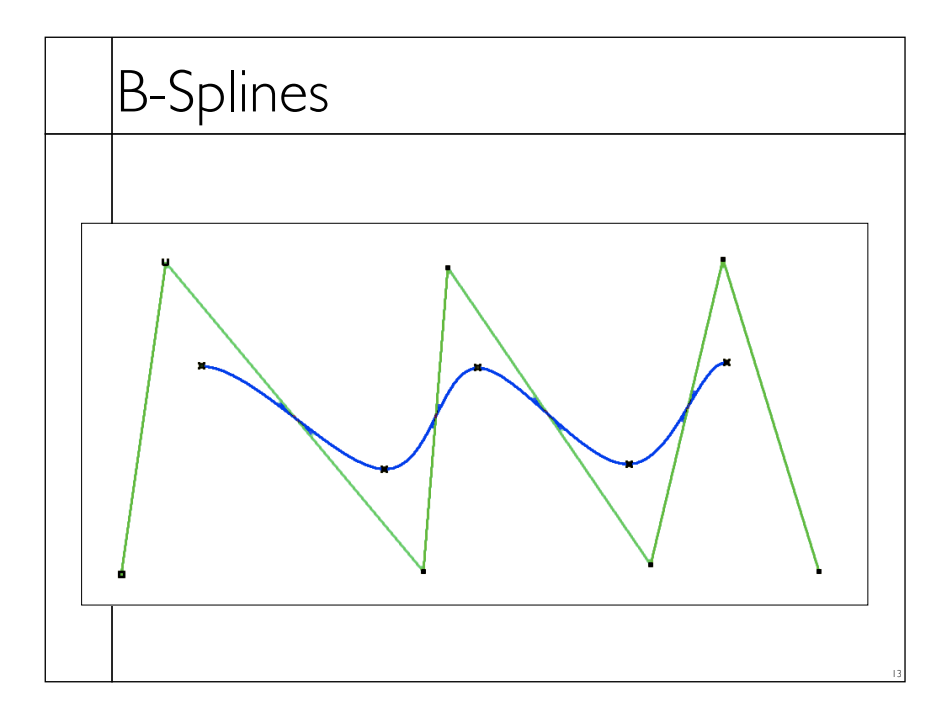

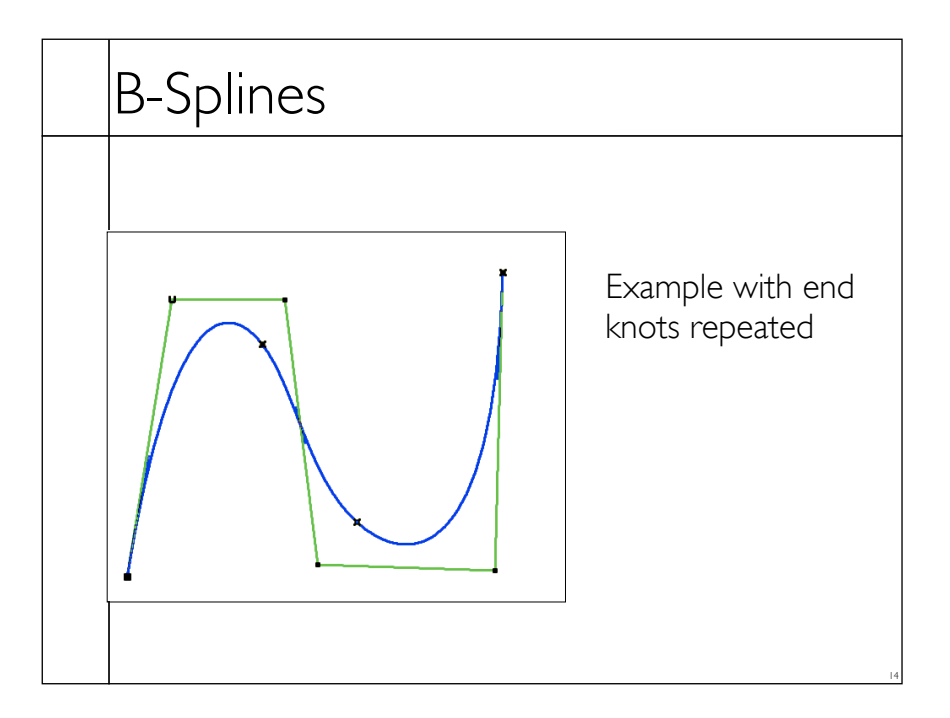

#### B-Splines

- Build a curve w/ overlapping bumps
- Continuity
	- Inside bumps *C*2
	- Bumps "fade out" with  $C^2$  continuity
- Boundaries
- Circular
- Repeat end points
- Extra end points

# B-Splines • Notation • The basis functions are the *bi*(*u*)

- "Hump" functions are the concatenated function
	- Sometimes the humps are called basis... can be confusing

15

16

- The  $u_i$  are the knot locations
- The weights on the hump/basis functions are control points

#### B-Splines

- Similar construction method can give higher continuity with higher degree polynomials
- Repeating knots drops continuity
- Limit as knots approach each other
- Still cubics, so conversion to other cubic basis is just a matrix multiplication

17

18

## B-Splines • Geometric construction • Due to Cox and de Boor • My own notation, beware if you compare w/ text • Let hump centered on  $u_i$  be  $N_{i,4}(u)$ Cubic is order 4  $N_{i,k}(u)$  is order *k* hump, centered at  $u_i$ Note: *i* is integer if  $k$  is even else  $(i + 1/2)$  is integer

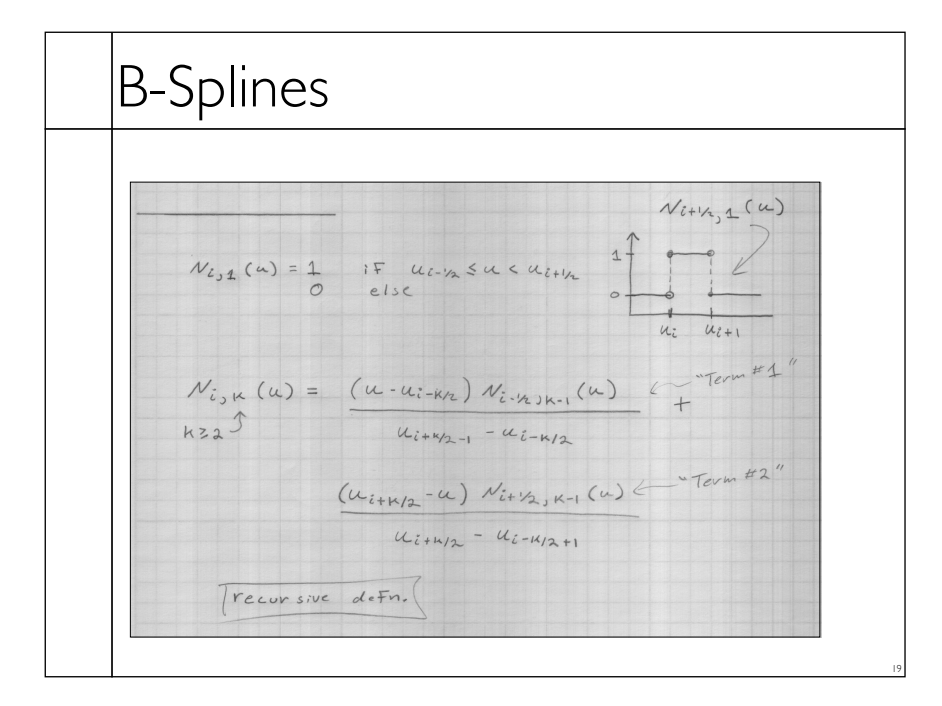

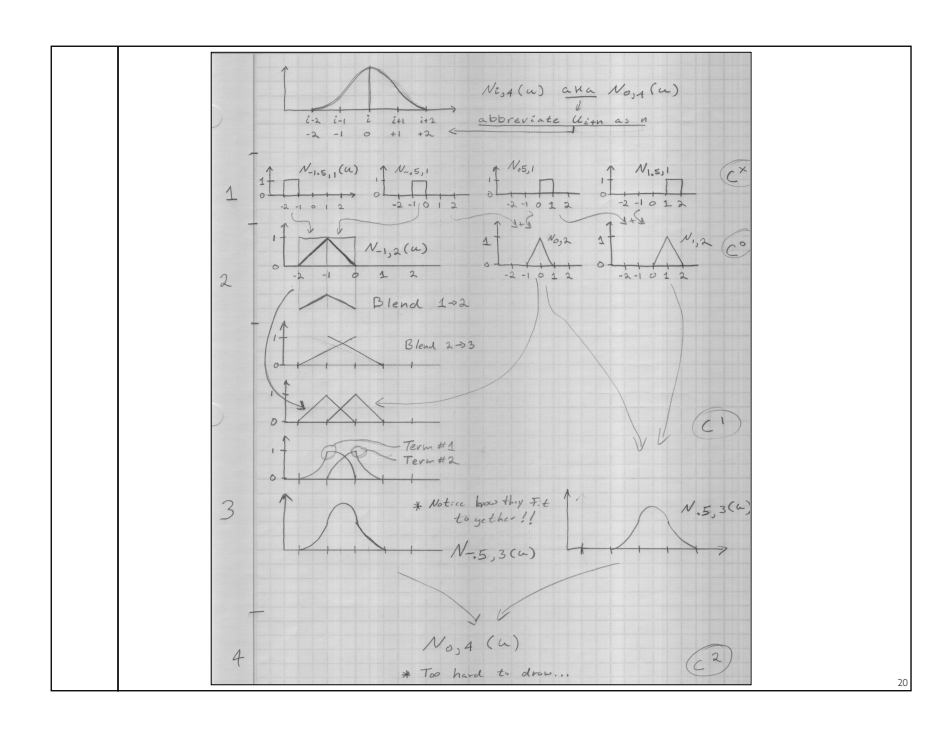

#### NURBS

#### • **N**on**u**niform **R**ational **B**-**S**plines

- Basically B-Splines using homogeneous coordinates
- Transform under perspective projection
- A bit of extra control

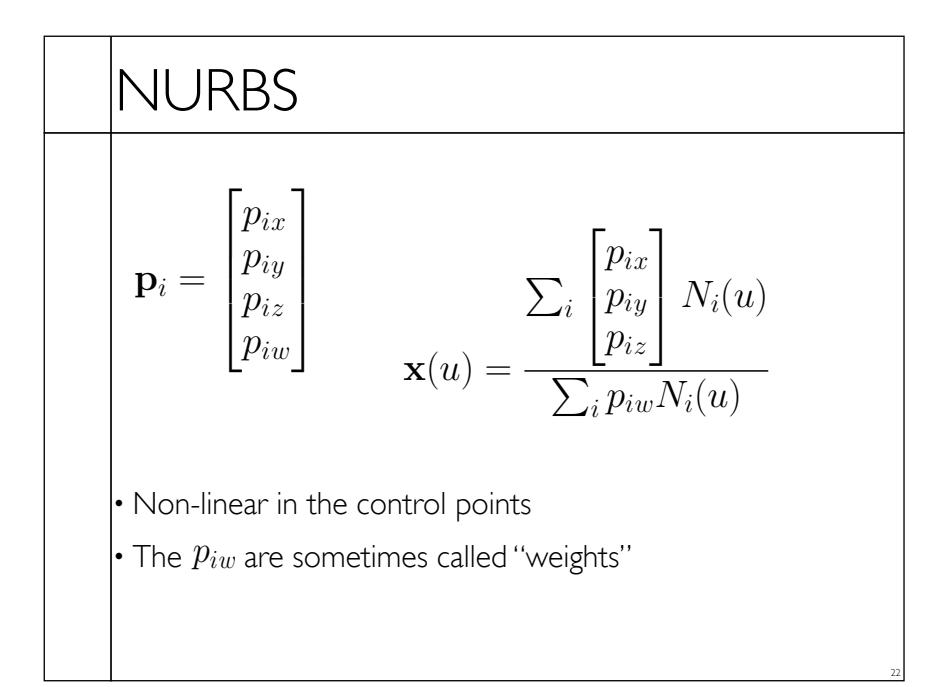